## <<Office 2000 >>>

 $<<$  Office  $200$   $>>$ 

- 13 ISBN 9787302037972
- 10 ISBN 7302037973

出版时间:1999-10

joe Kraynak

PDF

更多资源请访问:http://www.tushu007.com

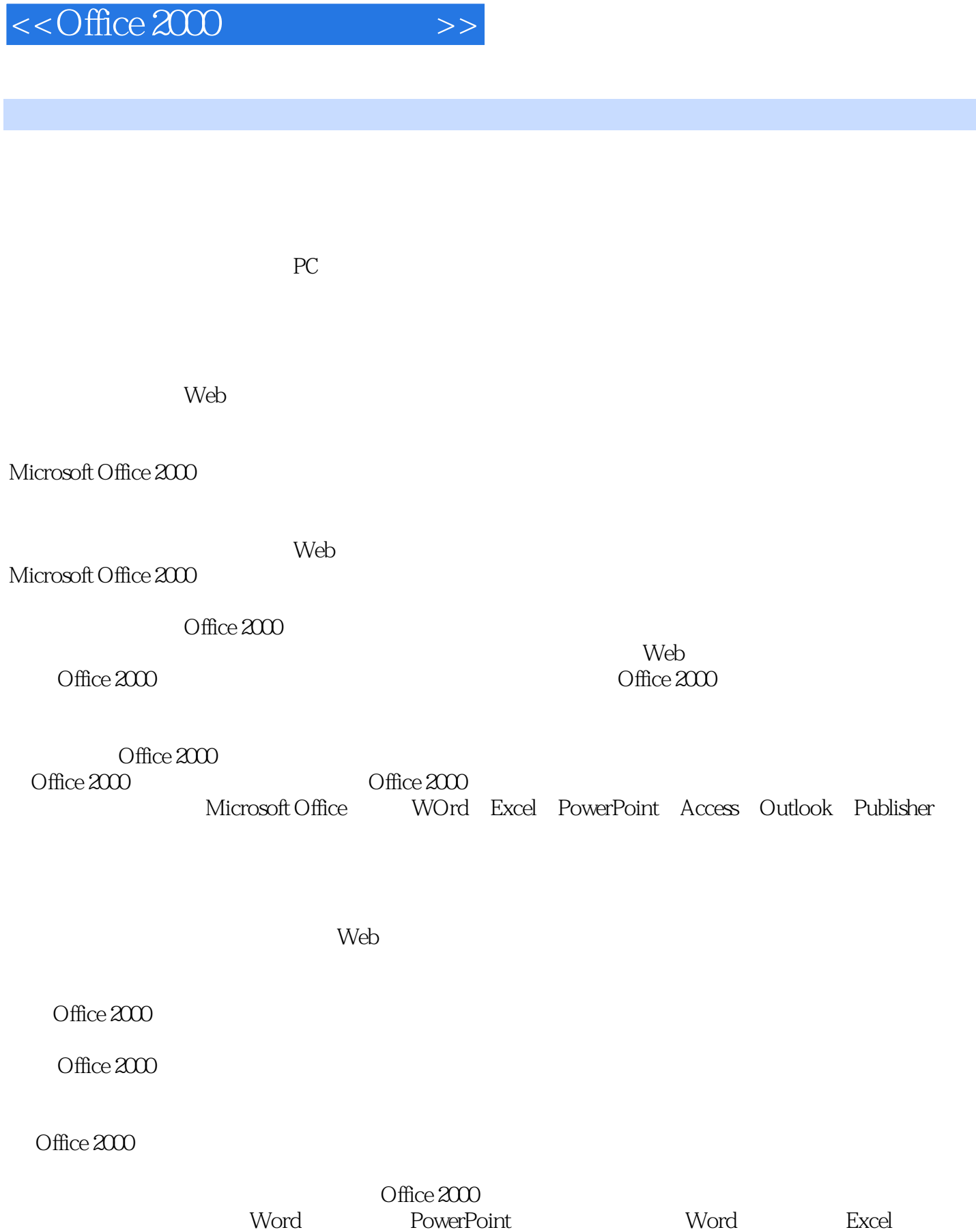

Access Word

## $,$  tushu007.com <<Office 2000 >>>

Office 2000

在Web上发布专业化外观的页面。

PowerPoint Web

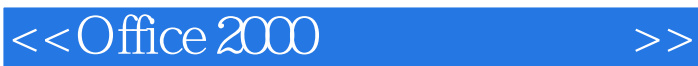

Microsoft Office 2000 Office 2000 Office  $2000$ 

OffiCC

Word Word

选择文本的10种方法

Excel

PowerPoint

Access

<<Office 2000 >>>

Outlook

Office 2000

Web

Microsoft Publisher

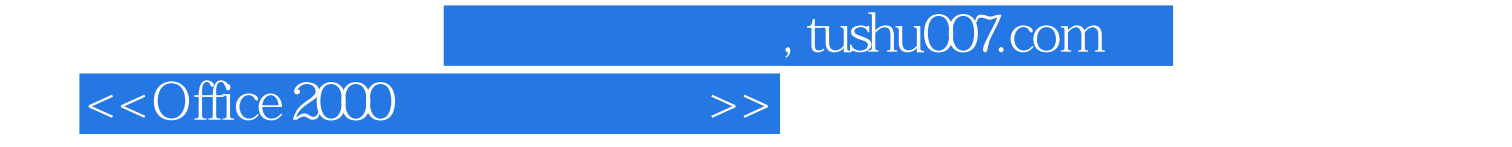

本站所提供下载的PDF图书仅提供预览和简介,请支持正版图书。

更多资源请访问:http://www.tushu007.com